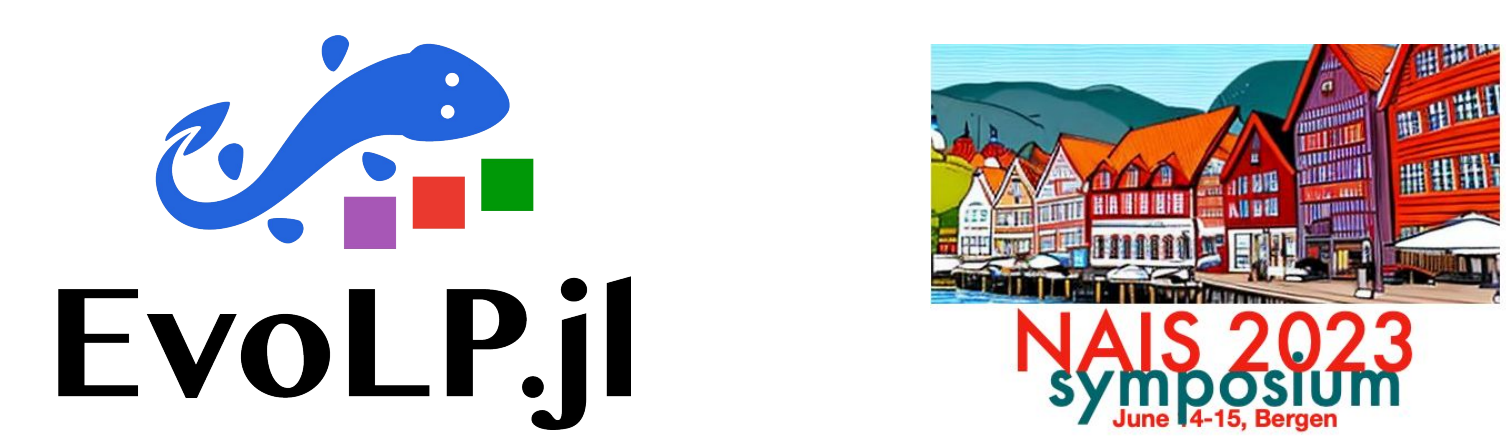

#### A playground for evolutionary computation in Julia

Xavier F. C. Sánchez Díaz and Ole Jakob Mengshoel

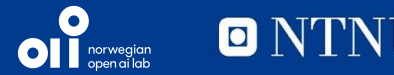

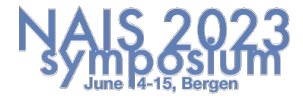

#### **Outline**

- A brief overview of Evolutionary Computation
- The problem
- The framework
- An example
- Future work

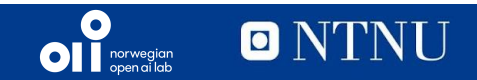

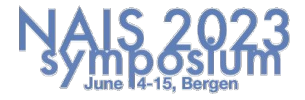

## **Evolutionary Computation**

It is a branch of Computational Intelligence (the older term for AI [the true AI, not statistical function approximators] $)^1$  that solves optimisation problems using evolution-inspired algorithms.

 $1$ : browse AI Intro syllabus if you think otherwise

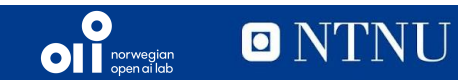

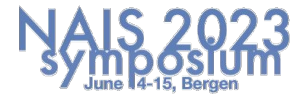

## **Evolutionary Computation**

It is a branch of Computational Intelligence (the older term for AI [the true AI, not statistical function approximators] $)^1$  that solves optimisation problems using evolution-inspired algorithms.

Shameless plug to my Oct. 2021 presentation: <https://saxarona.github.io/project/evo-intro/>

 $1$ : browse AI Intro syllabus if you think otherwise

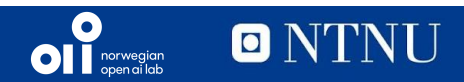

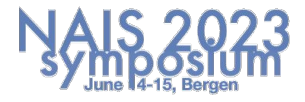

## **Evolutionary Computation**

It is a branch of Computational Intelligence (the older term for AI [the true AI, not statistical function approximators] $)^1$  that solves optimisation problems using evolution-inspired algorithms.

Shameless plug to my Oct. 2021 presentation: <https://saxarona.github.io/project/evo-intro/>

*"I want a tool for prototyping evolutionary solvers such that I can swap a thing or two and see how it affects the run"*

 $1$ : browse AI Intro syllabus if you think otherwise

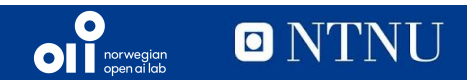

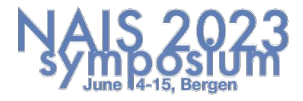

#### **The problem**

- 1. DEAP was old and very inefficient
	- a. They sort the population to get top **k** when **k** << population
	- b. It was for Python 2
- 2. Python is slow
	- a. Vectorising (numpy/scipy) EC feels *unnatural*
	- b. Conda is a mess
- 3. C++ is great but
	- a. I did not want to deal with memory addresses (again)
	- b. I hate objects. Functions are way cooler

Therefore, Julia.

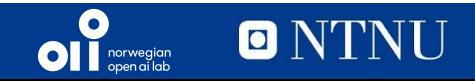

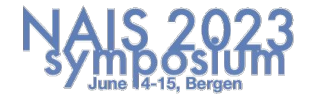

## **There was** *Evolutionary.jl*

- **Inconsistent**
- Very odd software patterns (a type for an iteration of an algorithm???)
- Documentation was lackluster
- Focused too much on solvers

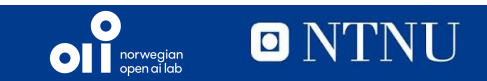

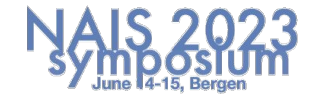

A computational unit for each *step* in the evolution process:

- Initialisation
- Selection
- **Crossover**
- Mutation
- Survival

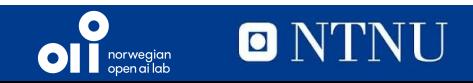

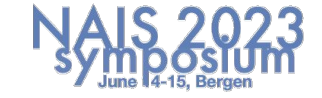

A computational unit for each *step* in the evolution process:

- Initialisation (generic)
- Selection (generic)
- Crossover (generic)
- Mutation (generic)
- Survival (algorithm dependent)

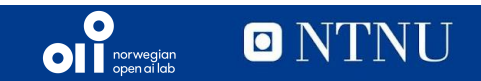

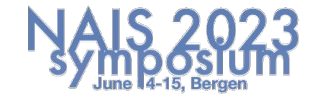

A computational unit for each *step* in the evolution process:

- Population Generators
- Selectors
- **Recombinators**
- **Mutators**

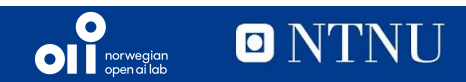

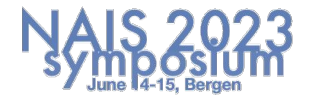

- Population Generators
- **Selectors**
- **Recombinators**
- **Mutators**

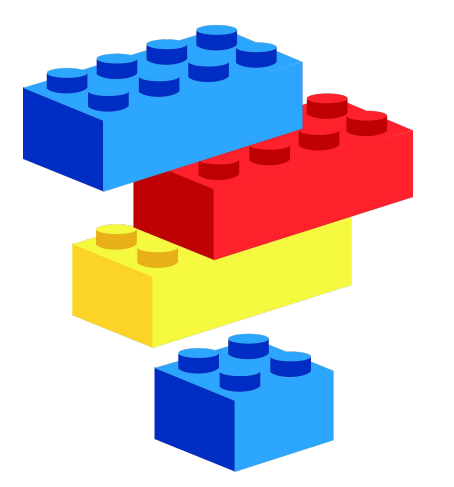

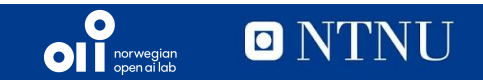

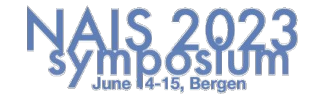

- Population Generators
- Selectors
- **Recombinators**
- **Mutators**
- Test functions
- Result reporting
- Statistics computing
- Built-in solvers

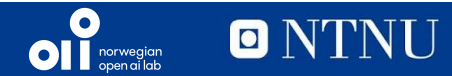

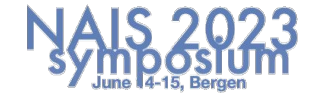

- Population Generators
- **Selectors**
- **Recombinators**
- Mutators
- Test functions
- Result reporting
- Statistics computing
- Built-in solvers

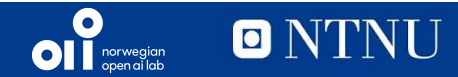

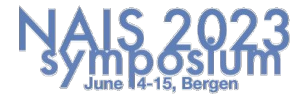

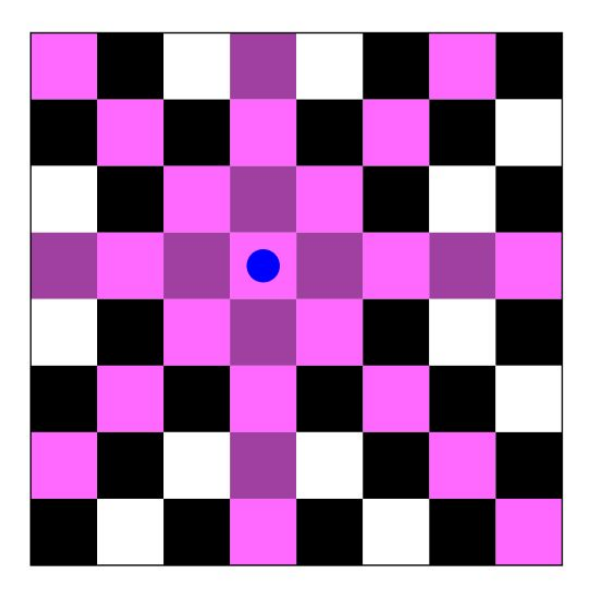

**Constraints of 1 queen Conflicts of 8 queens A solution**

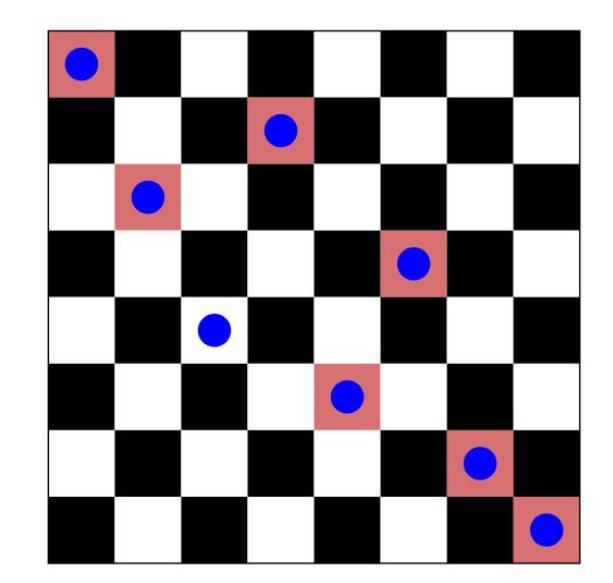

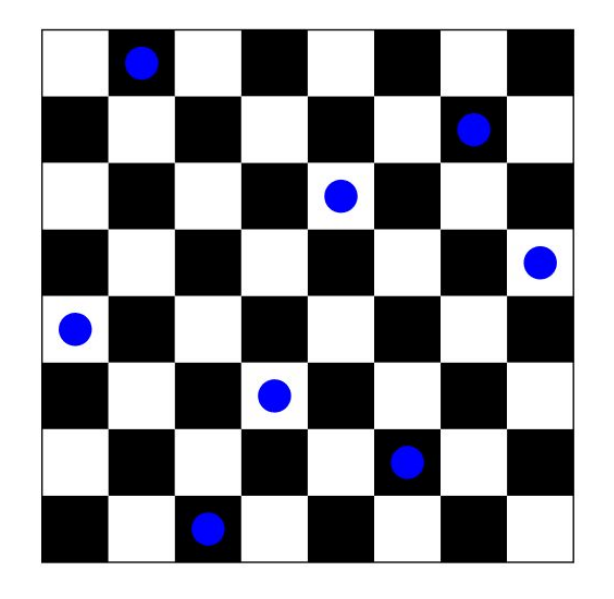

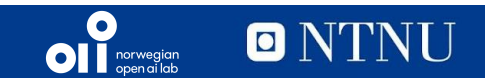

- Generator: random permutation
	- $x = \begin{bmatrix} 1, 3, 5, 2, 6, 4, 7, 8 \end{bmatrix}$
- Selector: Random tournament
	- Tourney size of 5; choose 2
- Recombinator: OX1 crossover
- Mutator: Random swap

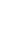

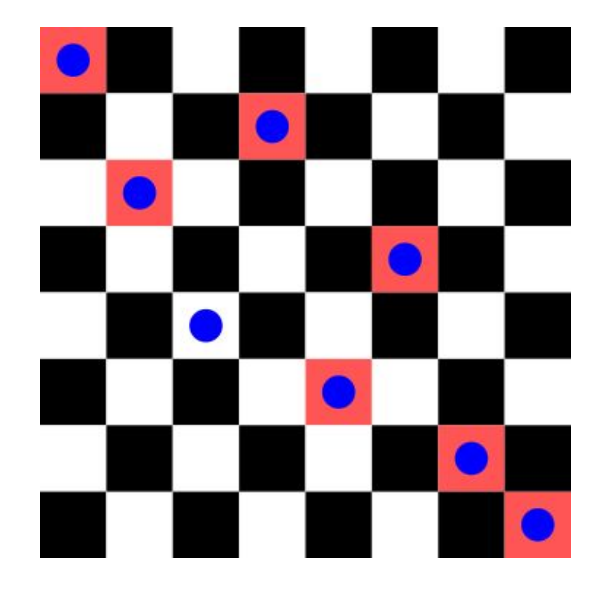

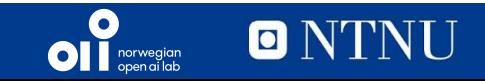

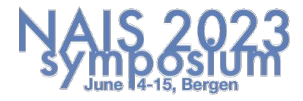

- Objective function: sum of conflicts
	- Σ<sub>i</sub>DiagConstraints(q<sub>i</sub>),i=[1..8]
- Statistics computing
	- Max, min, mean and median of **f(x)**

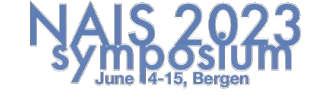

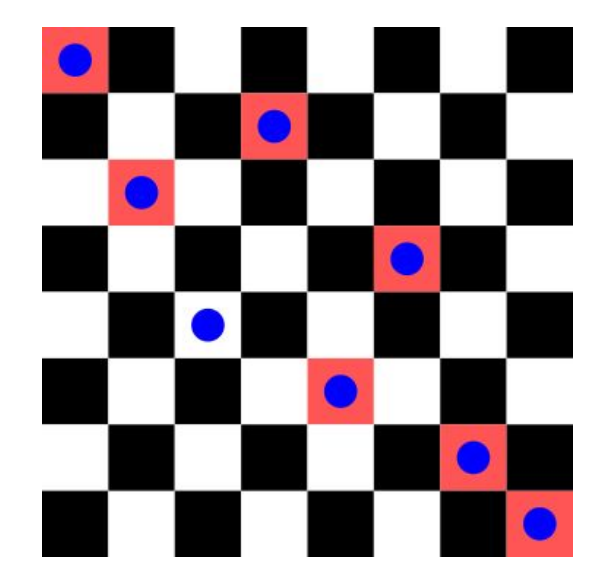

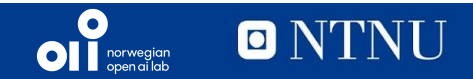

- Custom solver: Steady GA
	- 2 offspring per generation
	- population size  $= 100$
	- termination: 500 generations
	- Crossover probability: 1.0
	- Mutation probability: 0.8

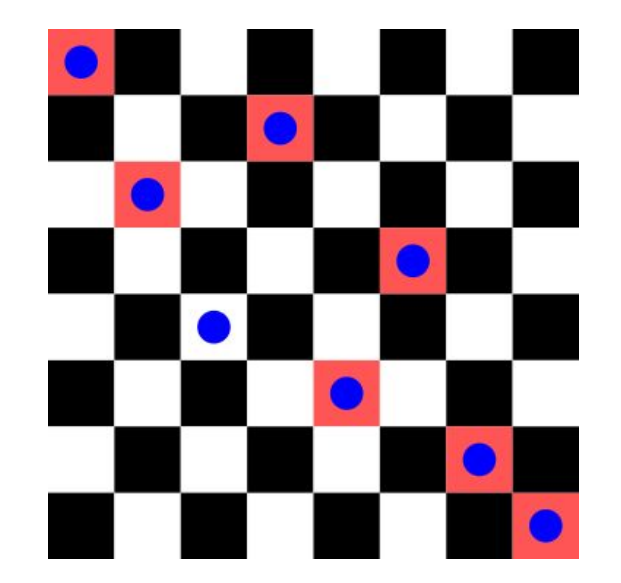

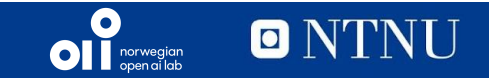

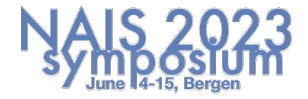

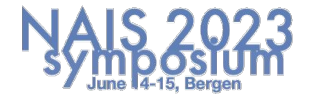

#### **EvoLP – Future work**

- More examples
- Multi-objective support
- More test functions
- Parallelisation
	- Planning an MPI approach to simulate Islands on HPC clusters

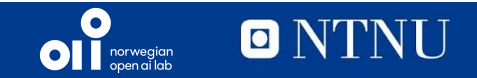

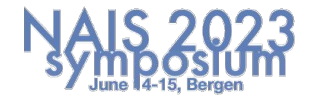

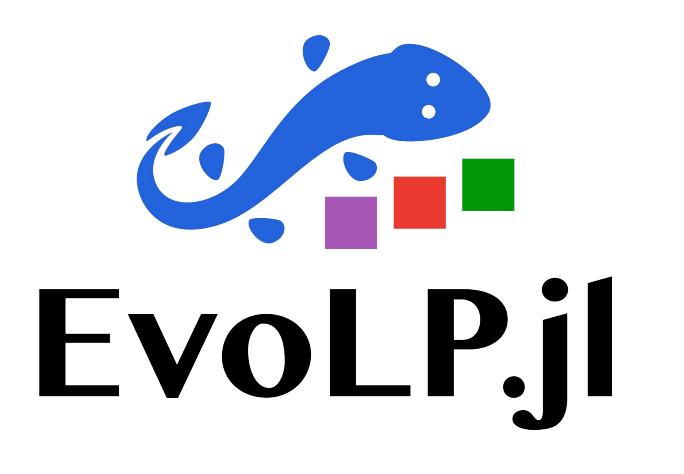

#### **Thank you!**

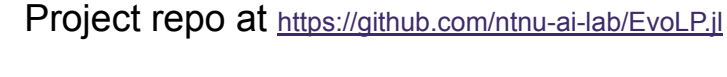

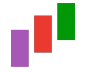

Documentation at <https://ntnu-ai-lab.github.io/EvoLP.jl/stable>

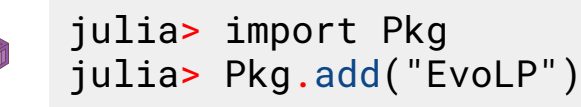

#### **Acknowledgements**

- **Kristine Larssen** and **Benedikte Fiskergaard** for support and promotion
- **Kerstin Bach** for GitHub access and permissions
- **The IDUN HPC team** for access and computing resources

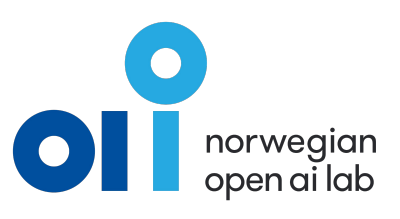

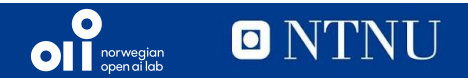